Procedure to Print Screens From MDS for Larger Width/Wide Screen Monitors

DJF 4/19/13

Overview: Because printers are setup for 8.5 x11 inches in a portrait mode for most people's computer's – when doing a print screen – printing will come out cut off if your MDS session is larger than the paper width.

Normal Example:

| 🦸 📄 🔒 | Home   | - (⊂ -   =<br>Advanced | MDSforWindows 8.14.pdf                                                       | - Nitro Reader 3                   |                         |  |
|-------|--------|------------------------|------------------------------------------------------------------------------|------------------------------------|-------------------------|--|
|       | MDSfor | Windows 8              |                                                                              |                                    |                         |  |
|       | moster | trindenis e            |                                                                              |                                    |                         |  |
| Pages |        |                        | DJF - [mail.tshinc.com-BASE,12-MAIN.M                                        | enu j                              |                         |  |
|       |        | इ                      | File Edit Settings Reset Tools GUI Standard Functions Special Functions Help |                                    |                         |  |
|       |        |                        |                                                                              | - MAIN.MENU on BASE.12             |                         |  |
|       |        |                        | Construction Shortcuts                                                       | a 1.Customer Service               | 3                       |  |
|       |        |                        | April 2013      Order Entry                                                  | 2.Purchasing                       | 3                       |  |
|       |        |                        | Sun Mon Tue Wed Thu Fri Sat Customer Order Summary                           | 3.Warehouse Management & Inventory |                         |  |
|       |        |                        | 31 1 2 3 4 5 6 Timesheet Entry                                               | 🔄 4.Sales Analysis                 | ديا ديا ديا ديا ديا ديا |  |
|       |        |                        | 7 8 9 10 11 12 13 Inquiries                                                  | 🔄 5.Sales Management Menu          | 2                       |  |
|       |        |                        | 14 15 16 17 18 19 20<br>21 22 23 24 25 26 27 File Maintenance                | G 6.Accounting Menu                | ?                       |  |
|       |        |                        | 28 29 30 1 2 3 4 TSH Support Menu                                            | T.File Maintenance                 | 2                       |  |
|       |        |                        | 5 6 7 8 9 10 11                                                              | 3 8.End of Period Processing       | ?                       |  |
|       |        |                        |                                                                              | 9.Utility Menu                     |                         |  |
|       |        |                        | Tasks                                                                        | 10.Customer Special Programs       | 2                       |  |
|       |        |                        | Date Time Description Status                                                 | 11.Optional Systems                | 6. 6. 6.                |  |
|       |        |                        | 2/15/2010 Budget Meeting Past                                                | 12.Quick Search                    | ?                       |  |
|       |        |                        | 11/15/2010     Budget Meeting     Past       3/12/2013     8:00 am     Past  | Back Home 3                        |                         |  |
|       |        |                        |                                                                              |                                    |                         |  |
|       |        |                        | Key Indicators                                                               |                                    |                         |  |
|       |        |                        | Indicator Daily Monthly This Year Last Year                                  | Purchases By Vendor                |                         |  |
|       |        |                        | Credit Dollars \$0 (\$3,248) 99,915,995                                      | 158888888                          |                         |  |
|       |        |                        | Inventory Value 28,609,232                                                   |                                    |                         |  |
|       |        |                        | Products Below ROP with Backorders 9                                         | Legend                             |                         |  |
|       |        |                        | Sales Dollars \$0 \$726,750 07,171,674                                       | Total N                            | Value<br>Receive        |  |
|       |        |                        |                                                                              |                                    | H m                     |  |
|       |        |                        | 1 of 1                                                                       |                                    | -                       |  |

When I change my MDS Session to take up the full screen the print screen does not print the entire application..

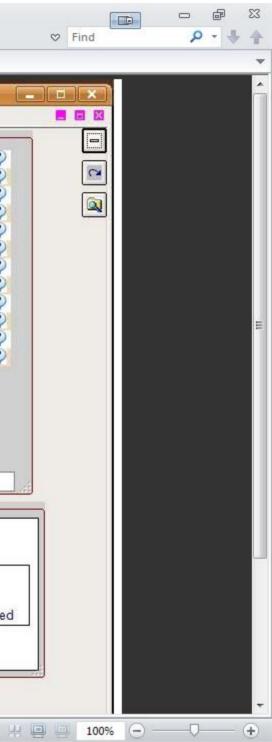

| Home         Advance         Help           MDSGrWindows 8.14 - Cutoff         X           Image: State of the state of the state of the | 0   | > 🖯 🖶 🏷 | + ( <u>∼</u> + ∓  |                                     |                    |                              |               | Ν               | ADSforWindo  | ws 8.14-cuto | off.pdf - Nitro Rea                                                                                             | der 3             |       |
|----------------------------------------------------------------------------------------------------|-----|---------|-------------------|-------------------------------------|--------------------|------------------------------|---------------|-----------------|--------------|--------------|----------------------------------------------------------------------------------------------------|-------------------|-------|
| OPE- [mail.tshmc.com-MASE.12-MAIN.HENU]           File         Edit Settings         Reset         Dols         Customer Second Functions         Below           Sin         Mon         Tue         Wed         Thu         Fri         Sates         Sates         Sates         Sates         Approximation           Sin         Mon         Tue         Wed         Thu         Fri         Sates         Sates         Approximation         Accounting Monu         Accounting Monu         Accounting Monu         Accounting Monu         Accounting Monu         To accounting Monu         To accounting Monu                                                                                                    | Fil | e Home  | Advanced          | Help                                |                    |                              |               |                 |              |              |                                                                                                    |                   |       |
| Itele       Edit       Settings       Reset       Tools       Support         Mon       Tue       Wed       Thu       Fri       Sat         Mon       Tue       Wed       Thu       Fri       Sat         Mon       Tue       Wed       Thu       Fri       Sat         Mon       Tue       Wed       Thu       Fri       Sat         Accounting Menu       11       12       13       Accounting Menu         28       29       10       11       12       34         5       6       7       8       9       10       11         Tasks       Time       Description       Sat       Sat       Sat         Key Indicators       Daily       Monthly       This Year       Last Year       13       55         Bank Cash Balance       Daily       Monthly       This Year       Last Year       13       55                                                                                                    |     | MDSfc   | rWindows 8.14     | MDSforWindo                         | ws 8.14-cutof      | f X                          |               |                 |              |              |                                                                                                    |                   |       |
| Itele       Edit       Settings       Reset       Tools       Support         Mon       Tue       Wed       Thu       Fri       Sat         Mon       Tue       Wed       Thu       Fri       Sat         Mon       Tue       Wed       Thu       Fri       Sat         Mon       Tue       Wed       Thu       Fri       Sat         Accounting Menu       11       12       13       Accounting Menu         28       29       10       11       12       34         5       6       7       8       9       10       11         Tasks       Time       Description       Sat       Sat       Sat         Key Indicators       Daily       Monthly       This Year       Last Year       13       55         Bank Cash Balance       Daily       Monthly       This Year       Last Year       13       55                                                                                                    | ges |         | 2.                |                                     |                    | - 1                          | _             |                 |              | Dir L        |                                                                                                    |                   |       |
| April 2013         •           Sun         Mon         Tue         Wed         Thu         Fri         Sat           31         1         2         3         4         5         Sat           7         8         9         1         1         1         Sat           7         8         9         1         1         1         Sat           7         8         9         1         1         Sat         Sat           7         8         9         1         1         Sat         Sat           7         8         9         1         1         Sat         Sat           7         8         9         1         1         Sat         Sat           5         6         7         8         9         10         11           Tasks         Time         Doscription         Sat         Sat         Sat         Sat           1         Tasks         Time         Doscription         Sat         Sat         Sat           1         Mathematicators         Daily         Monthy         This Year         Last Yeat         18.5%         19.5% <td< td=""><th>Pa</th><td></td><td>ELCONG CONTRACTOR</td><td>la Edit Cattings D</td><td>week Taala</td><td>CUT Chandra</td><td>d Examples of</td><td>and Electron</td><td>Usla</td><td>ון - זנע</td><td>mail.(Shine.com-t</td><td>ASE.12-MAIN.HENUJ</td><td></td></td<>                                                                                                    | Pa  |         | ELCONG CONTRACTOR | la Edit Cattings D                  | week Taala         | CUT Chandra                  | d Examples of | and Electron    | Usla         | ון - זנע     | mail.(Shine.com-t                                                                                               | ASE.12-MAIN.HENUJ |       |
| Image: state structure       April 2013       Image: state structure       Sales Analysis         Sun       Mon       Tue       Wed       Thu       Fri       Sate         31       1       2       3       4       5       6         7       8       9       10       11       12       13         14       15       16       17       18       13       20         21       22       23       24       25       26       27         28       29       30       1       2       3       4         5       6       7       8       9       10       11         Tasks         Tue       Description         State         Key indicators         Monthly This Year Last Year         Bank Cosh Balance       Daily       Monthly This Year Last Year                                                                                                    |     |         | * C               | e Eair Serangs R                    | eset <u>1</u> 00is | <u>G</u> UI S <u>I</u> andar | a Functions 5 | gedal Functions | <u>H</u> elp | _            |                                                                                                    |                   |       |
| Image: state structure       April 2013       Image: state structure       Sales Analysis         Sun       Mon       Tue       Wed       Thu       Fri       Sate         31       1       2       3       4       5       6         7       8       9       10       11       12       13         14       15       16       17       18       13       20         21       22       23       24       25       26       27         28       29       30       1       2       3       4         5       6       7       8       9       10       11         Tasks         Tasks         Tasks         Tue       Time       Description         Sate         Medicators         Tasks       Tosks         Tasks         Daily       Monthly       This Year       Last Year         Registration of the structure         Sate       The Year       Last Year         Bank Cosh Balance       This Year                                                                                                    |     |         | ्र भ              |                                     |                    |                              |               |                 |              |              | Contraction of the second second second second second second second second second second second second second s |                   |       |
| 31       1       2       3       4       5       6         7       8       9       10       11       12       13         14       15       16       17       18       19       20         21       22       23       24       25       26       27         28       29       30       11       11         Tasks         Tasks         Tasks         Tasks         Tasks         Key indicators         Monthly This Year Last Year         10       15       5%       5%       5%       5%       5%         10       5%       5%       5%       5%       5%       5%       5%       5%       5%       5%       5%       5%       5%       5%       5%       5%       5%       5%       5%       5%       5%       5%       5%       5%       5%       5%       5%       5%       5%       5%       5%       5%       5%       5%       5%       5%       5%       5%       5%       5%       5%       5%       5%       5%<                                                                                                    |     |         |                   |                                     |                    | Ap                           | oril 2013     |                 |              | •            |                                                                                                    |                   |       |
| 7       8       9       10       11       12       13         14       15       16       17       18       19       20         21       22       23       24       25       26       27         28       29       30       1       2       3       4         5       6       7       8       9       10       11         Tasks         Date       Time       Description       State         Key Indicators         Indicator       Daily       Monthly       This Year       Last Year         Bank Cash Balance                                                                                                    |     |         |                   | Sun                                 | Mon                | Tue                          | Wed           | Thu             | Fri          | Sat          | Acc                                                                                                    | counting Menu     |       |
| 14       15       16       17       18       19       20         21       22       23       24       25       26       27         28       29       30       1       2       3       4         5       6       7       8       9       10       11         Tasks         1ate       Time       Description       State       State       10       11         Key Indicators         Indicator       Daily       Monthly       This Year       Last Year         Bank Cash Balance       User       User       User       User       User         18       5%       18       5%       18       5%       19%       40.2%         26       3%       19%       10       12       18       5%       10%       40.2%                                                                                                    |     |         | 6                 | 31                                  | 1                  | 2                            | 3             | 4               | 5            | 6            |                                                                                                    |                   |       |
| 21       22       23       24       25       26       27         28       29       30       1       2       3       4         5       6       7       8       9       10       11         Tasks         Date       Time       Description       State         Mathematical State       State       State       State         Mathematical State       State       State       State         Mathematical State       State       State       State         Mathematical State       State       State       State         Mathematical State         Mathematical State         State         Mathematical State         Mathematical State         Mathematical State         Mathematical State         State         Mathematical State         Mathematical State         State         Mathematical State         State         State         State         State         State<                                                                                                    |     |         | 1                 | 7                                   | 8                  | 9                            | 10            | 11              | 12           | 13           |                                                                                                    |                   |       |
| 28         29         30         1         2         3         4           5         6         7         8         9         10         11           Tasks         Date         Time         Description         State         State         10         11           Key Indicators         Indicator         Daty         Monthly         This Year         Last Year         18         5%         18         5%         18         18         18         5%         18         18         5%         18         18         18         18         18         18         18         18         18         18         18         18         18         18         18         18         18         18         18         18         18         18         18         18         18         18         18         18         18         18         18         18         18         18         18         18         18         18         18         18         18         18         18         18         18         18         18         18         18         18         18         18         18         18         18         19         19                                                                                                    |     |         |                   | 14                                  | 15                 | 16                           | 17            | 18              | 19           | 20           |                                                                                                    |                   |       |
| 5     6     7     8     9     10     11       Tasks     Date     Time     Description     Stat       Image: State of the state of the state                                                  |     |         |                   | 21                                  | 22                 | 23                           | 24            | 25              | 26           | 27           |                                                                                                    |                   |       |
| Tasks         Date         Time       Description         State         Image: State         Key Indicators         Indicator         Daily       Monthly         This Year       Last Year         Image: State       Image: State         Image: State       Image: State                                                                                                    |     |         |                   | 28                                  | 29                 | 30                           | 1             | 2               | 3            | 4            |                                                                                                    |                   |       |
| Date     Time     Description     State       Image: Construction     State     Image: Construction     Image: Construction       Image: Construction     Construction     Construction     Construction       Image: Construction     Construction     Construction     Construction       Image: Construction     Construction     Construction     Construction       Image: Construction     Construction     Construction     Construction       Image: Construction     Construction     Construction     Construction       Image: Construction     Construction     Construction     Construction       Image: Construction     Construction     Construction     Construction       Image: Construction     Construction     Construction     Construction       Image: Construction     Construction     Construction     Construction       Image: Construction     Construction     Construction     Construction       Image: Construction     Construction     Construction     Construction       Image: Construction     Construction     Construction     Construction       Image: Construction     Construction     Construction     Construction       Image: Construction     Construction     Construction     Construction       Image: Construction     Cons                                                                                                    |     |         |                   | 5                                   | 6                  | 7                            | 8             | 9               | 10           | 11           |                                                                                                    |                   |       |
| Date     Time     Description     State       Image: Construction     State     Image: Construction     Image: Construction       Image: Construction     Construction     Construction     Construction       Image: Construction     Construction     Construction     Construction       Image: Construction     Construction     Construction     Construction       Image: Construction     Construction     Construction     Construction       Image: Construction     Construction     Construction     Construction       Image: Construction     Construction     Construction     Construction       Image: Construction     Construction     Construction     Construction       Image: Construction     Construction     Construction     Construction       Image: Construction     Construction     Construction     Construction       Image: Construction     Construction     Construction     Construction       Image: Construction     Construction     Construction     Construction       Image: Construction     Construction     Construction     Construction       Image: Construction     Construction     Construction     Construction       Image: Construction     Construction     Construction     Construction       Image: Construction     Cons                                                                                                    |     |         |                   | Î.                                  |                    |                              |               |                 |              |              | <u></u>                                                                                                    |                   |       |
| Key Indicators<br>Indicator<br>Bank Cash Balance                                                                                                    |     |         |                   |                                     | Danas              | intion                       |               |                 |              |              |                                                                                                    |                   |       |
| Key Indicators     Indicator     Daily     Monthly     This Year     Last Year       Bank Cash Balance     0%     40.2%       0%     0%                                                                                                    |     |         |                   | Date                                | Desci              | ipuon                        |               |                 |              | Stat         |                                                                                                    |                   |       |
| Key Indicators     Indicator     Daily     Monthly     This Year     Last Year       Bank Cash Balance     0%     40.2%       0%     0%                                                                                                    |     |         |                   |                                     |                    |                              |               |                 |              |              |                                                                                                    |                   |       |
| Key Indicators     Indicator     Daily     Monthly     This Year     Last Year       Bank Cash Balance     0%     40.2%       0%     0%                                                                                                    |     |         |                   |                                     |                    |                              |               |                 |              |              |                                                                                                    |                   |       |
| Key Indicators     Indicator     Daily     Monthly     This Year     Last Year       Bank Cash Balance     0%     40.2%       0%     0%                                                                                                    |     |         |                   |                                     |                    |                              |               |                 |              |              |                                                                                                    |                   |       |
| Key Indicators       1         Indicator       Daily         Monthly       This Year         Last Year         Bank Cash Balance         0%         26.3%         0%                                                                                                    |     |         |                   |                                     |                    |                              |               |                 |              |              | •                                                                                                    | 1                 | 1     |
| Key Indicators       1         Indicator       Daily         Monthly       This Year         Last Year         Bank Cash Balance         0%         26.3%         0%                                                                                                    |     |         |                   |                                     |                    |                              |               |                 |              |              |                                                                                                    | 0.00              | ial C |
| Key Indicators       2         Indicator       Daily       Monthly       This Year       Last Year         Bank Cash Balance       0%       40.2%         2       26.3%       0%                                                                                                    |     |         |                   | •                                   |                    |                              |               |                 |              |              |                                                                                                    | Ann               | Ial S |
| Indicator     Daily     Monthly     This Year     Last Year       Bank Cash Balance     0%     40.2%       26.3%     0%                                                                                                    |     |         |                   |                                     |                    |                              |               |                 |              |              |                                                                                                    | G6.6-0.5%         |       |
| Bank Cash Balance                                                                                                    |     |         |                   |                                     | s —                |                              | Daily         | Monthly T       | his Year La  | st Year      | 2                                                                                                    |                   |       |
| 0% 40.2%<br>26.3% 0%                                                                                                    |     |         |                   | Man which we depend to the second   | nce                |                              | Daily         | nonuny 1        |              | St IGui      |                                                                                                    | 18.5%             |       |
| 26.3%                                                                                                    |     |         |                   | Contraction Contraction Contraction |                    |                              |               |                 |              |              |                                                                                                    | 1021              | 0.07  |
| 0%                                                                                                    |     |         |                   |                                     |                    |                              |               |                 |              |              |                                                                                                    | [0%] [40          | .2%   |
| 0%                                                                                                    |     |         |                   |                                     |                    |                              |               |                 |              |              |                                                                                                    |                   | 1     |
|                                                                                                    |     |         |                   |                                     |                    |                              |               |                 |              |              |                                                                                                    | 26.3%             |       |
|                                                                                                    |     |         |                   |                                     |                    |                              |               | K               | < 1 of 1     |              |                                                                                                    |                   |       |

This is what was on the screen. Resolution of 1366X768

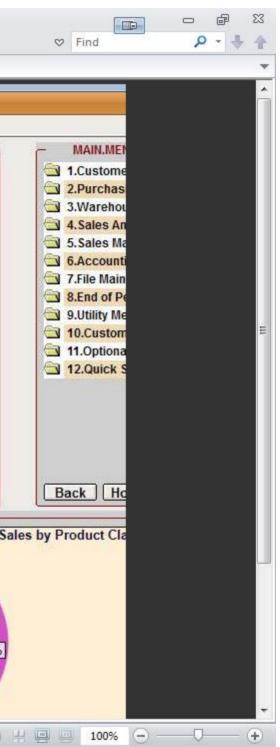

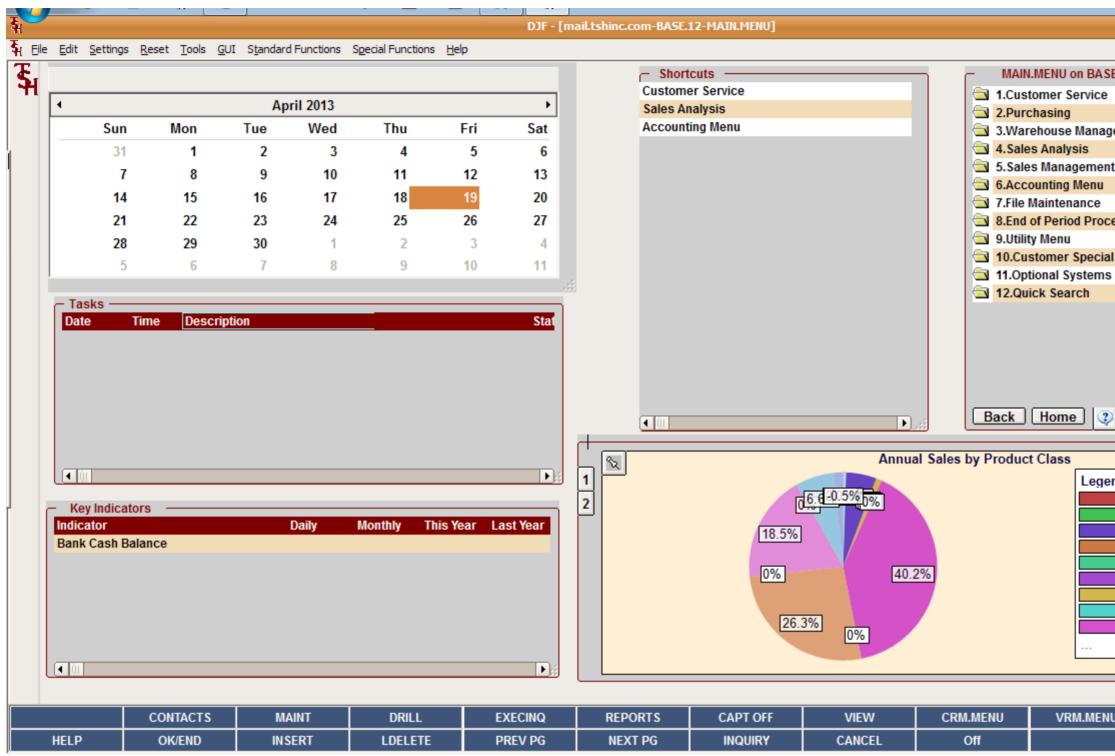

Workaround 1. Change your Screen Resolution to Fit within normal printer sizes (example 1024x 768) for windows

| - 💷                            |             | • ×      |
|--------------------------------|-------------|----------|
|                                |             |          |
| SE.12                          |             |          |
| •                              | 2           |          |
|                                | 2           | <b>C</b> |
| gement & Inventory             | ?           |          |
|                                | 2           |          |
| nt Menu                        | 2           |          |
|                                | ?           |          |
| cessing                        | 2)<br>2)    |          |
| cessing                        | 2           |          |
| al Programs                    | $\tilde{2}$ |          |
| s                              | 2           |          |
|                                | 2           |          |
|                                |             |          |
|                                |             |          |
|                                |             |          |
|                                |             |          |
|                                |             |          |
| $\mathbb{P}$                   |             |          |
|                                |             |          |
|                                |             |          |
| end                            |             |          |
| ACCT WORKSHEE                  |             |          |
| BATH ACCESSOR                  |             |          |
| CARPET CLEANE<br>DESK DRAWER K |             |          |
| Disk                           |             |          |
| JEWELRY                        |             |          |
| MEDICAL SPECIA                 |             |          |
| MEDICAL SUPPLI                 |             |          |
|                                |             |          |
|                                |             |          |
|                                |             |          |
| NU                             |             |          |
|                                |             |          |
|                                | Рор         | up       |

Right hand click choose screen resolution

| 💭 🗢 📮 🕨 Control Pan | el 🔸 All Control Panel Items 🔸 Display 🔸 Screen Res   | olution 👻 😽 Sec   | arch Control Panel 🔎 |
|---------------------|-------------------------------------------------------|-------------------|----------------------|
|                     | спануе тье арреатансе от уост спъртауз                |                   | *                    |
|                     |                                                       | Detect Identify   |                      |
| C                   | Display: 1. Mobile PC Display 🔹                       |                   |                      |
| R                   | Resolution: $1024 \times 768$ -                       |                   |                      |
| c                   | Drientation:                                          |                   | E                    |
| N                   | Multiple displays: Extend desktop to this display 🔻   |                   |                      |
| Т                   | This is currently your main display.                  | Advanced settings |                      |
| c                   | Connect to a projector (or press the 🞥 key and tap P) |                   |                      |
| N                   | Make text and other items larger or smaller           |                   |                      |
| v                   | What display settings should I choose?                |                   |                      |
|                     |                                                       | OK Cancel Apply   | -                    |

Workaround 2. Take a screen shot and print the screen shot using MS Paint or a similar image viewing/printing program

Hit CTRL-ALT-PrintScrn buttons at the same time..

This will take a screen shot of the active application (note you will need to focus or click on MDS for this to work)

Once you have it in memory Run MS Paint (Microsoft Paint is free and comes with all version of windows)

Start  $\rightarrow$  Run  $\rightarrow$  mspaint.exe

Click the Paste Button or type CTRL-V

| iut<br>iopy<br>Select         | t⊈ Crop<br>₽ Resize<br>▲ Rotate +                                                                                              |                                                                                                    | Brushes                                                                                                    | $\land \diamond \diamond$                                                                                                    | 0000<br>\$000                                                                                                    | } + <u></u> Fill +<br>) ∓                                                                                                    | Size                                                                                                    | Edit<br>colors                                                                                                    |
|-------------------------------|----------------------------------------------------------------------------------------------------|----------------------------------------------------------------------------------------------------|----------------------------------------------------------------------------------------------------|----------------------------------------------------------------------------------------------------|----------------------------------------------------------------------------------------------------|----------------------------------------------------------------------------------------------------|----------------------------------------------------------------------------------------------------|----------------------------------------------------------------------------------------------------|
|                               |                                                                                                    |                                                                                                    |                                                                                                    |                                                                                                    |                                                                                                    |                                                                                                    |                                                                                                    |                                                                                                    |
| t <u>S</u> ettings <u>R</u> e | eset <u>T</u> ools (                                                                                                    | <u>G</u> UI S <u>t</u> andaro                                                                                    | d Functions S                                                                                                    | pecial Functions                                                                                                    | s <u>H</u> elp                                                                                                    | _                                                                                                    | - Shortcuts                                                                                                    | — MAIN.MENU on B/                                                                                                    |
|                               |                                                                                                    | Ар                                                                                                    | oril 2013                                                                                                    |                                                                                                    |                                                                                                    | •                                                                                                    | Customer Service                                                                                                    | □ 1.Customer Servic                                                                                                    |
| Sun                           | Mon                                                                                                    | Tue                                                                                                    | Wed                                                                                                    | Thu                                                                                                    | Fri                                                                                                    | Sat                                                                                                    | Accounting Menu                                                                                                    | 3.Warehouse Man                                                                                                    |
| 31                            | 1                                                                                                    | 2                                                                                                    | 3                                                                                                    | 4                                                                                                    | 5                                                                                                    | 6                                                                                                    |                                                                                                    | 🔄 4.Sales Analysis                                                                                                    |
| 7                             | 8                                                                                                    | 9                                                                                                    | 10                                                                                                    | 11                                                                                                    | 12                                                                                                    | 13                                                                                                    |                                                                                                    | 🔄 5.Sales Managem                                                                                                    |
| 14                            |                                                                                                    |                                                                                                    | 17                                                                                                    |                                                                                                    |                                                                                                    | 20                                                                                                    |                                                                                                    | 6.Accounting Men                                                                                                    |
|                               |                                                                                                    |                                                                                                    |                                                                                                    |                                                                                                    |                                                                                                    |                                                                                                    |                                                                                                    | <ul> <li>7.File Maintenance</li> <li>8.End of Period Priod</li> </ul>                                                                                                    |
|                               |                                                                                                    |                                                                                                    |                                                                                                    |                                                                                                    |                                                                                                    |                                                                                                    |                                                                                                    | 3 9.Utility Menu                                                                                                    |
|                               |                                                                                                    |                                                                                                    | -                                                                                                    |                                                                                                    |                                                                                                    |                                                                                                    |                                                                                                    | 10.Customer Spec                                                                                                    |
| J                             | 0                                                                                                    | 1                                                                                                    | 0                                                                                                    | J                                                                                                    | 10                                                                                                    |                                                                                                    |                                                                                                    | 11.Optional System                                                                                                    |
| asks ——                       |                                                                                                    |                                                                                                    |                                                                                                    |                                                                                                    |                                                                                                    |                                                                                                    |                                                                                                    | <b>12.Quick Search</b>                                                                                                    |
| ate Tim                       | e Descri                                                                                                    | iption                                                                                                    |                                                                                                    |                                                                                                    |                                                                                                    | Stat                                                                                                    |                                                                                                    |                                                                                                    |
|                               |                                                                                                    |                                                                                                    |                                                                                                    |                                                                                                    |                                                                                                    |                                                                                                    |                                                                                                    |                                                                                                    |
|                               |                                                                                                    |                                                                                                    |                                                                                                    |                                                                                                    |                                                                                                    |                                                                                                    |                                                                                                    |                                                                                                    |
|                               |                                                                                                    |                                                                                                    |                                                                                                    |                                                                                                    |                                                                                                    |                                                                                                    |                                                                                                    |                                                                                                    |
|                               |                                                                                                    |                                                                                                    |                                                                                                    |                                                                                                    |                                                                                                    |                                                                                                    |                                                                                                    | Back Home                                                                                                    |
|                               | tQ                                                                                                    |                                                                                                    | †⊒ 1364                                                                                                    | v 726 nv                                                                                                    |                                                                                                    |                                                                                                    |                                                                                                    | 100% 🕞 📃                                                                                                    |
|                               | ione View<br>iut<br>iopy Select<br>I<br>I<br>I<br>I<br>I<br>I<br>I<br>I<br>I<br>I<br>I<br>I<br>I<br>I<br>I<br>I<br>I<br>I<br>I | t Settings Reset Tools Q<br>Sun Mon<br>31 1<br>7 8<br>14 15<br>21 22<br>28 29<br>5 6<br>Tasks<br>ate Time Descri | Iome       View         Jut       Image       Image       Imag | Iome View<br>iut<br>iut<br>iut<br>iopy Select Crop<br>Resize<br>Rotate → Tools II Standard Functions S<br>Image Tools GUI Standard Functions S<br>April 2013<br>April 2013<br>Sun Mon Tue Wed<br>31 1 2 3<br>7 8 9 10<br>14 15 16 17<br>21 22 23 24<br>28 29 30 1<br>5 6 7 8<br>Tasks<br>ate Time Description | tome View<br>ut<br>topy Select Resize<br>Rotate<br>Tools GUI Standard Functions Special Functions<br>Sun Mon Tue Wed Thu<br>31 1 2 3 4<br>7 8 9 10 11<br>14 15 16 17 18<br>21 22 23 24 25<br>28 29 30 1 2<br>5 6 7 8 9<br>Tasks<br>ate Time Description | View         View         inage       inage       in | View         Image         Image <thi< td=""><td>Wew         ut       Image       Image</td></thi<> | Wew         ut       Image       Image |

Choose File ightarrow Print

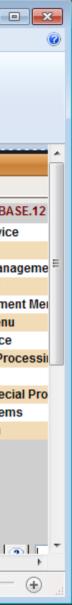

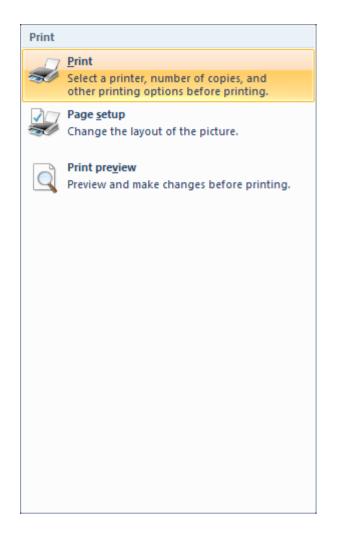

This will create an image on your printer that is scaled down..

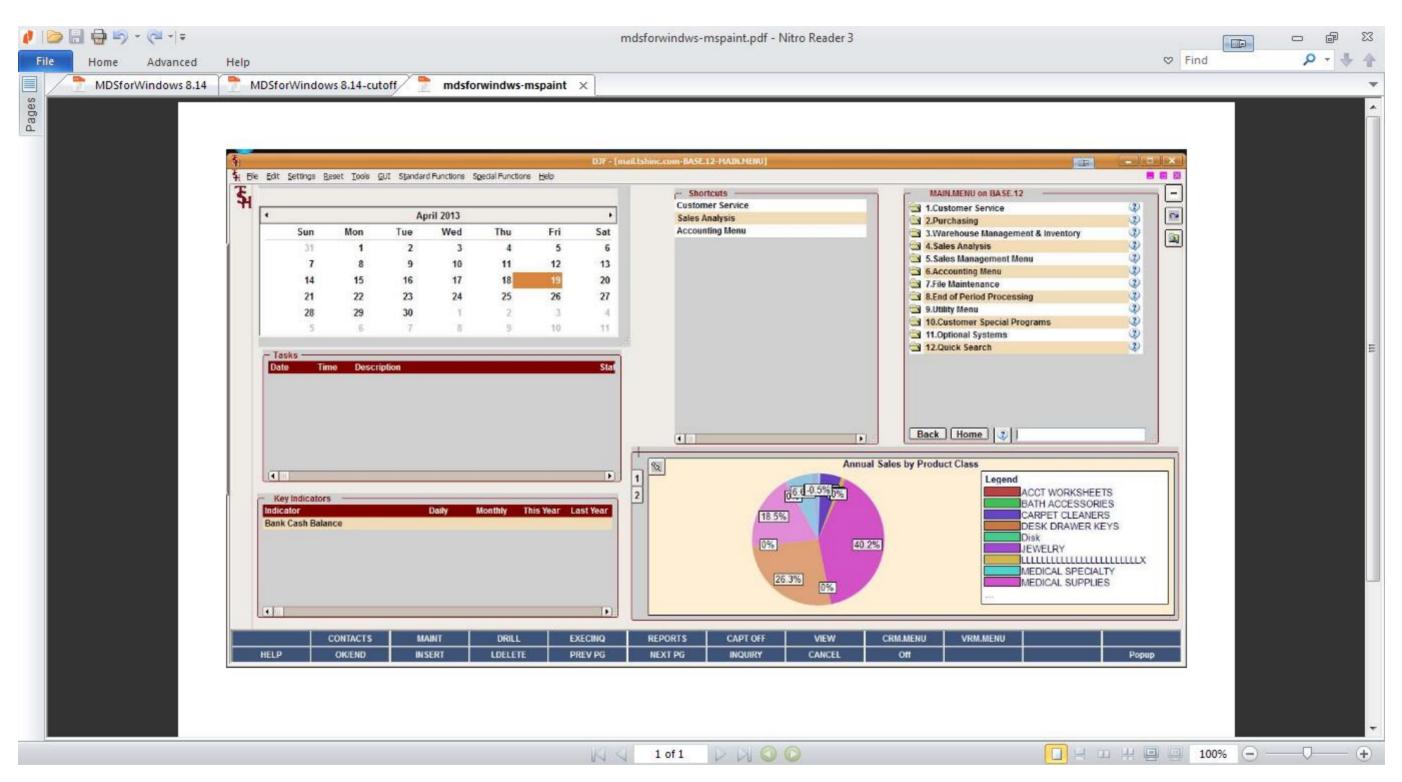

Workaround 3. Resize your MDS session to only take up a portion of the Screen so that it will fit on the paper.

This method requires you to manually resize your MDS Session to the 1024x768 limit and print screen then.

Moved your mouse over the side of the MDS session and drag it until it's small enough to print on s single screen.

| MDSforWi rlb-licenes winmds.zip<br>8.14.pdf                                                                          |                                    |                      |   |   |
|----------------------------------------------------------------------------------------------------|------------------------------------|----------------------|---|---|
| 8.14.pdf<br><b>5</b><br><b>1</b><br><b>1</b><br><b>1</b><br><b>1</b><br><b>1</b><br><b>1</b><br><b>1</b><br><b>1</b> | nail.tshinc.com-BASE.12-MAIN.MENU] |                      |   | ( |
| <u>इ</u>                                                                                                    | Customer Service                   | MAIN.MENU on BASE.12 | - |   |

Grabbing the top and left will allow you to resize.